**PowerCache**

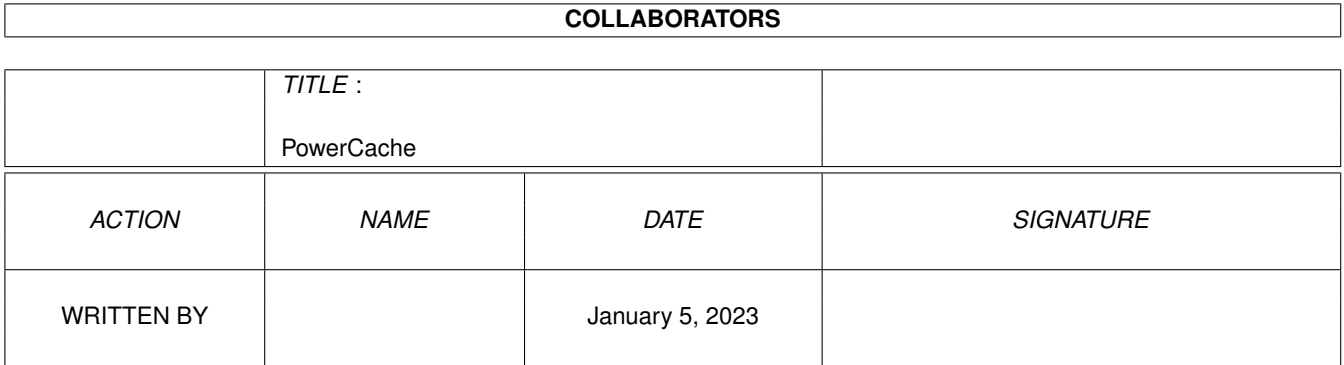

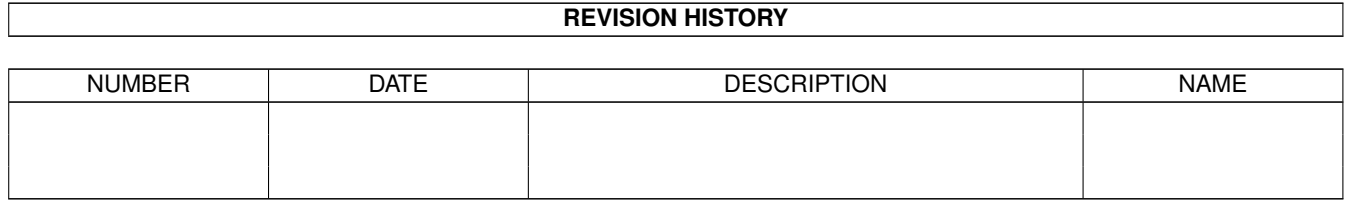

# **Contents**

#### 1 PowerCache [1](#page-3-0)

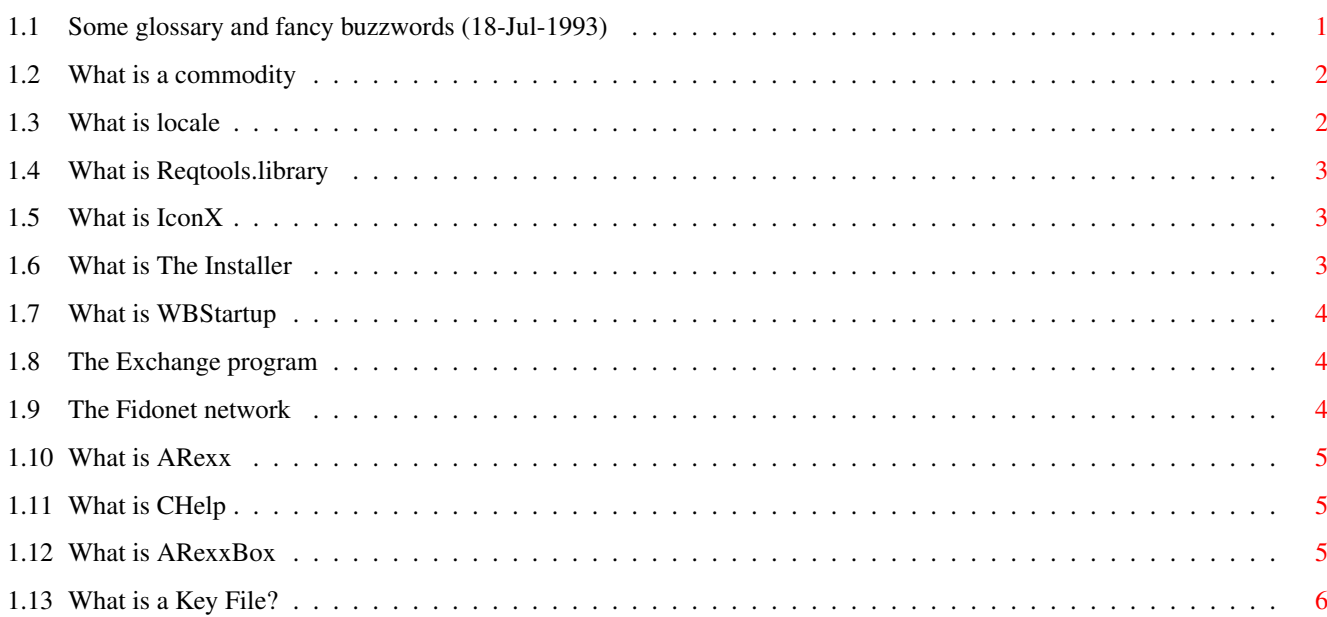

## <span id="page-3-0"></span>**Chapter 1**

## **PowerCache**

## <span id="page-3-1"></span>**1.1 Some glossary and fancy buzzwords (18-Jul-1993)**

Documentation for

PowerCache v37.58

A Flexible and Powerful Disk Caching System for the Amiga

Written by Michael Berg Copyright (C) 1993 by Michael Berg All rights reserved.

Subsection: Glossary

In the documentation for PowerCache I have used quite a few words that may not mean anything to inexperienced users. I guess I'd better expain (briefly) what these buzzwords mean. Please select anything from the index below:

> Commodity What is a commodity? Key file What is a key file? Locale What is locale? ReqLib What is Reqtools.library? IconX What is IconX? Installer What is The Installer?

WBStartup What is WBStartup? Exchange The Exchange program? FidoNet The Fidonet network? ARexx What is ARexx? CHelp What is CHelp? ARexxBox What is ARexxBox?

## <span id="page-4-0"></span>**1.2 What is a commodity**

What is a Commodity?

A commodity is a program that remains resident when run. Commodities are controlled by the Exchange program and the commodities library system, and often has a way to "pop up" by activating a hotkey.

Commodities is a Workbench 2.04 facility. It is not available in operating systems prior to this release.

## <span id="page-4-1"></span>**1.3 What is locale**

What is Locale?

Locale is a means of getting programs localized. That is, make programs communicate with the user in whatever language he or she prefers.

For example, if you want PowerCache to speak to you in French, all you need to do is to select "French" as the preferred language with the "Locale" program, located in your Prefs drawer. The rest should happen by itself.

Note that you must have a file called PowerCache.catalog in the directory LOCALE:Catalogs/dansk/ to have PowerCache speak danish to you. If you want PowerCache to speak French, you must have another file, also called PowerCache.catalog, in the directory LOCALE:Catalogs/Français/.

For further information on the Locale system on the Amiga, please refer to your Workbench 2.1 (or 3.0) documentation.

PowerCache 37.58 comes with catalog files for localization in Danish, French, Norwegian and English (default language), and since the actual CatComp source included, other locales are bound to follow soon.

## <span id="page-5-0"></span>**1.4 What is Reqtools.library**

What is regtools. library?

Reqtools.library is a set of functions enabling programs to use file requesters, font requesters, palette requesters, screenmode requesters and other notification requesters.

These are all very easy to program, and they look much nicer than the standard 2.04 requesters. They also have a wide range of bells and whistles to make life easier for the user -- and for the programmer.

PowerCache uses reqtools.library for all its requesters, so naturally, it requires this library. It is provided in the PowerCache distribution, and the installation scripts automatically installs it library if it is needed.

Reqtools.library is Copyright by Nico François.

## <span id="page-5-1"></span>**1.5 What is IconX**

#### What is IconX?

IconX is a small program you normally keep in C:, which enables users to execute AmigaDOS scripts directly from the Workbench (i.e. without needing to start a seperate CLI or Shell). All you need to do is fix up an icon for the script, and set the default-tool to IconX.

IconX can be acquired from most Fred Fish disks.

PowerCache comes complete with a script for IconX, but if you have Workbench 2.1, then you should really use the script provided for use with the new

> Installer program.

## <span id="page-5-2"></span>**1.6 What is The Installer**

What is The Installer?

The Installer is Commodores official tool for installing software packages. It accepts a script in a special language and provides a neat user interface during the installation procedure itself.

The Installer is a standard part of the new Workbench 2.1 and 3.0 operating systems.

PowerCache comes complete with a script for The Installer, so if you have 2.1 or 3.0, then you should use the Installer script in stead of the

IconX script.

## <span id="page-6-0"></span>**1.7 What is WBStartup**

What is WBStartup

WBStartup is a drawer on your system disk (or at least it should be). Any programs located in this drawer will automatically be started by the Workbench as soon as it is activated with LoadWB.

You can put PowerCache into the WBStartup drawer and have it run automatically when you start your Workbench. Remember to add the tooltype DONOTWAIT to PowerCache's icon, or Workbench will try to wait for PowerCache to return (which it won't  $:-)$ 

### <span id="page-6-1"></span>**1.8 The Exchange program**

What is Exchange?

The Exchange program is a standard part of any 2.04 system. It provides facilities for controlling commodities , and is itself a commodity.

PowerCache can be completely controlled by Exchange. Please refer to the relevant system documentation on the Exchange program, for further info on how to do this.

## <span id="page-6-2"></span>**1.9 The Fidonet network**

What is FidoNet?

The Fidonet is the worlds largest, privately owned and operated network. There are more than 23,000 computer systems running as "nodes" in the Fidonet network, each carrying a number of "Points", or users, if you like.

Each point in Fidonet can mail any other point also in Fidonet, either by "crash" mail where a message is sent directly from the sender to the receivers node (even if it means calling half way around the world), or it can be routed through any number of other nodes.

Messages in Fidonet are public. Everyone can comment or reply messages written by others, and this way spawn off other discussions and keep the net alive. There are also private matrix areas for personal mail.

I could keep on writing about Fidonet for several pages, and still only scratch the surface of this huge area. For a very good description of Fidonet and the philosophy behind it, I can greatly recommend reading the manual of the (freely distributable) program TrapDoor, which can be found

on most BBS systems.

PowerCache will eventually have one or more support BBS'es, each being Fidonet nodes, so that questions and suggestions can be directed at these, as well as directly to me.

My Fidonet point number is 2:230/816.8, and if you have Fidonet access, this is the address you should be directing your questions and suggestions  $t \circ$ .

## <span id="page-7-0"></span>**1.10 What is ARexx**

What is ARexx

Rexx is a special language, originally developed for and used on large mainframe systems, for interprocess communication. Bill Hawes has written an Amiga version of Rexx, called ARexx (AmigaRexx), now an integral part of the Amiga operating system.

More and more applications are supporting ARexx, because it enables powerusers to carry out tasks that would otherwise not have been possible, or would have taken very long time to complete. ARexx is also ideal for making applications do specialized, repetitive tasks that would otherwise have taken much effort to accomplish.

PowerCache has a complete ARexx interface. The syntax and description of each of these commands can be found in PowerCacheARexx.guide.

It is quite possible that more ARexx commands will be added as PowerCaches capabilities grow. If you feel that one or more commands are missing, then please let me know.

## <span id="page-7-1"></span>**1.11 What is CHelp**

What is CHelp?

CHelp is a nifty little tool from Robert Wahlström & Mathias Widman, designed for quickly finding structures in the Amiga include files, and function descriptions in the Amiga Autodocs.

CHelp was a big help during the development of PowerCache. I would register it right away (it is shareware), had it not been because it crashes quite often on my machine (too often, actually). I will probably end up writing a similar tool myself, that does exactly what I want.

## <span id="page-7-2"></span>**1.12 What is ARexxBox**

What is ARexxBox

ARexxBox is a program that lets you design ARexx interfaces using a graphic

user interface. It is inspired by GadToolsBox and behaves somewhat similar. After designing an ARexx interface, all you do is select "Generate Source" from the main menu, and hey presto! You have all the C source code you need to implement that particular ARexx interface.

PowerCache's ARexx interface was created largely using ARexxBox, and this is probably the main reason why it is as extensive as it is. Once you get started with ARexxBox, you just can't stop! Adding a command is so easy, and you don't really think about that until you have to actually code the commands :-)

ARexxBox is a wonderful programming aid, and I highly recommend it. It is Copyright by Michael Balzer, and can be picked up from Fred Fish, or (if you have a modem), from the nearest SAN/ADS link.

### <span id="page-8-0"></span>**1.13 What is a Key File?**

What is a Key File?

A key file is a special file that serves the simple purpose of unlocking a program so that all features become usable. The key file doesn't do anything in itself, other than to sit in a directory where the program can find and authenticate it.

PowerCache uses key files to unlock the evaluation version. To obtain a key file for PowerCache, please refer to the section on registering, in the main documentation file.